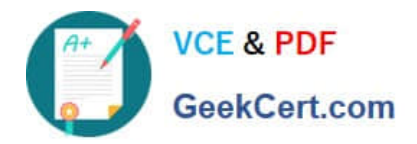

# **102-500Q&As**

### LPIC-1 Exam 102 - Part 2 of 2 - version 5.0

## **Pass Lpi 102-500 Exam with 100% Guarantee**

Free Download Real Questions & Answers **PDF** and **VCE** file from:

**https://www.geekcert.com/102-500.html**

100% Passing Guarantee 100% Money Back Assurance

Following Questions and Answers are all new published by Lpi Official Exam Center

**C** Instant Download After Purchase

**83 100% Money Back Guarantee** 

- 365 Days Free Update
- 800,000+ Satisfied Customers

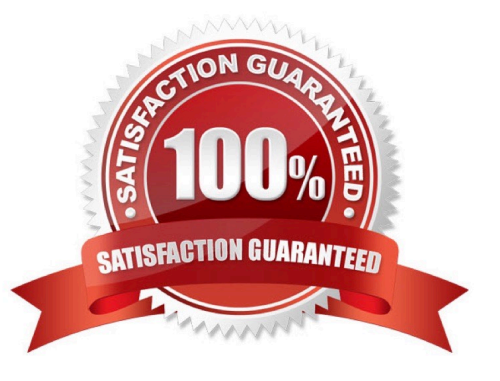

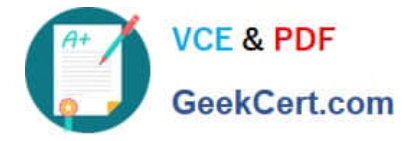

#### **QUESTION 1**

Which command, depending on its options, can display the open network connections, the routing tables, as well as network interface statistics. (Specify ONLY the command without any path or parameters.)

A. netstat

B. /bin/netstat

C. ss

D. /usr/bin/ss

E. PlaceHolder

Correct Answer: A

#### **QUESTION 2**

On a regular users workstation the route command takes a long time before printing out the routing table. Which of the following errors does that indicate?

A. The local routing information may be corrupted and must be re-validated using a routing protocol.

B. One of the routers in the routing table is not available which causes the automatic router failure detection mechanism (ARF-D) to wait for a timeout.

C. There may accidentally be more than one default router in which case a default router election has to be done on the network in order to choose one router as the default.

D. DNS resolution may not be working as route by default tries to resolve names of routers and destinations and may run into a timeout.

Correct Answer: D

#### **QUESTION 3**

What is the purpose of the command mailq?

- A. It fetches new emails from a remote server using POP3 or IMAP.
- B. It is a multi-user mailing list manager.
- C. It is a proprietary tool contained only in the qmail MTA.
- D. It queries the mail queue of the local MTA.
- E. It is a command-line based tool for reading and writing emails.

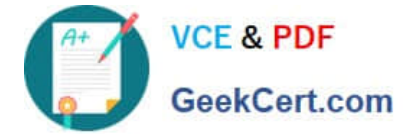

Correct Answer: D

#### **QUESTION 4**

Given the following routing table:

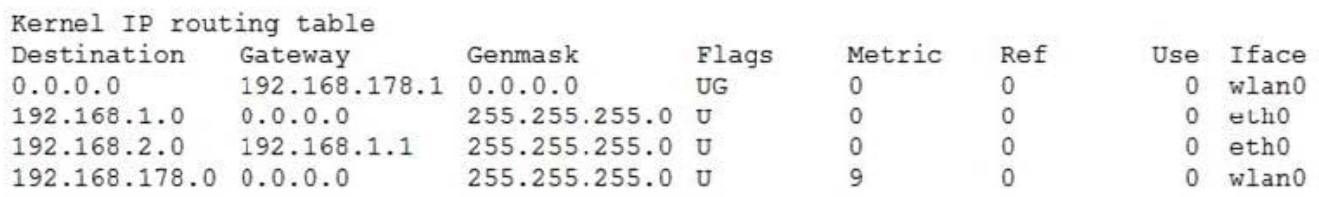

How would an outgoing packet to the destination 192.168.2.150 be handled?

A. It would be passed to the default router 192.168.178.1 on wlan0.

B. It would be directly transmitted on the device eth0.

- C. It would be passed to the default router 255.255.255.0 on eth0.
- D. It would be directly transmitted on the device wlan0.
- E. It would be passed to the router 192.168.1.1 on eth0.

Correct Answer: E

#### **QUESTION 5**

What is a purpose of an SSH host key?

- A. It must be sent by any SSH client in addition to a user key in order to identify the client\\'s host.
- B. It provides the server\\'s identity information to connecting SSH clients.
- C. It is the root key by which all user SSH keys must be signed.
- D. It authenticates any user that logs into a remote machine from the key\\'s host.
- E. It is used by system services like cron, syslog or a backup job to automatically connect to remote hosts.

Correct Answer: B

[102-500 VCE Dumps](https://www.geekcert.com/102-500.html) [102-500 Practice Test](https://www.geekcert.com/102-500.html) [102-500 Braindumps](https://www.geekcert.com/102-500.html)